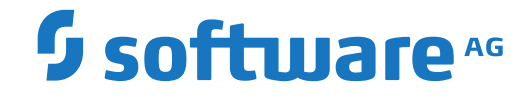

**Adabas SAF Security**

**Release Notes**

Version 8.2.2

April 2020

**ADABAS & NATURAL** 

This document applies to Adabas SAF Security Version 8.2.2 and all subsequent releases.

Specifications contained herein are subject to change and these changes will be reported in subsequent release notes or new editions.

Copyright © 2020 Software AG, Darmstadt, Germany and/or Software AG USA, Inc., Reston, VA, USA, and/or its subsidiaries and/or its affiliates and/or their licensors.

The name Software AG and all Software AG product names are either trademarks or registered trademarks of Software AG and/or Software AG USA, Inc. and/or its subsidiaries and/or its affiliates and/or their licensors. Other company and product names mentioned herein may be trademarks of their respective owners.

Detailed information on trademarks and patents owned by Software AG and/or its subsidiaries is located at http://softwareag.com/licenses.

Use of this software is subject to adherence to Software AG's licensing conditions and terms. These terms are part of the product documentation, located at http://softwareag.com/licenses/ and/or in the root installation directory of the licensed product(s).

This software may include portions of third-party products. For third-party copyright notices, license terms, additional rights or restrictions, please refer to "License Texts, Copyright Notices and Disclaimers of Third-Party Products". For certain specific third-party license restrictions, please referto section E of the Legal Notices available under"License Terms and Conditions for Use of Software AG Products / Copyright and Trademark Notices of Software AG Products". These documents are part of the product documentation, located at http://softwareag.com/licenses and/or in the root installation directory of the licensed product(s).

Use, reproduction, transfer, publication or disclosure is prohibited except as specifically provided for in your License Agreement with Software AG.

#### **Document ID: AAF-RELNOTES-822-20210929**

### **Table of Contents**

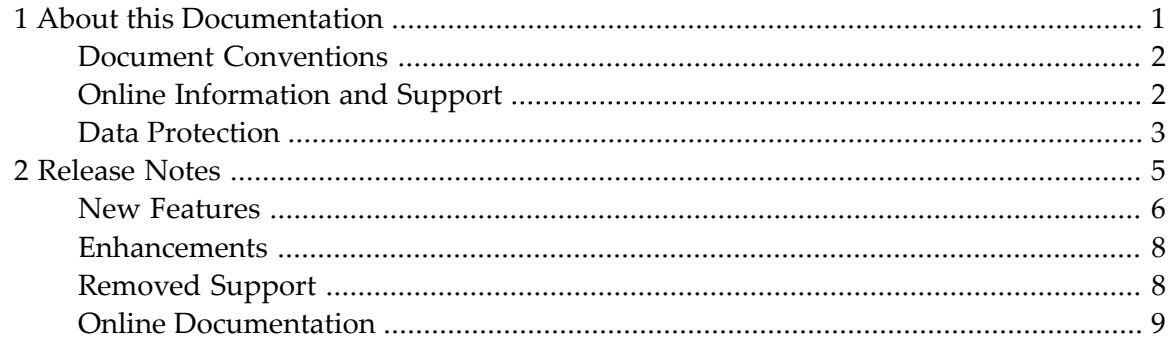

### <span id="page-4-0"></span> $\mathbf{1}$ **About this Documentation**

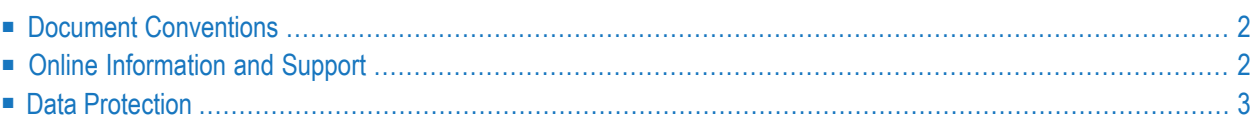

# <span id="page-5-0"></span>**Document Conventions**

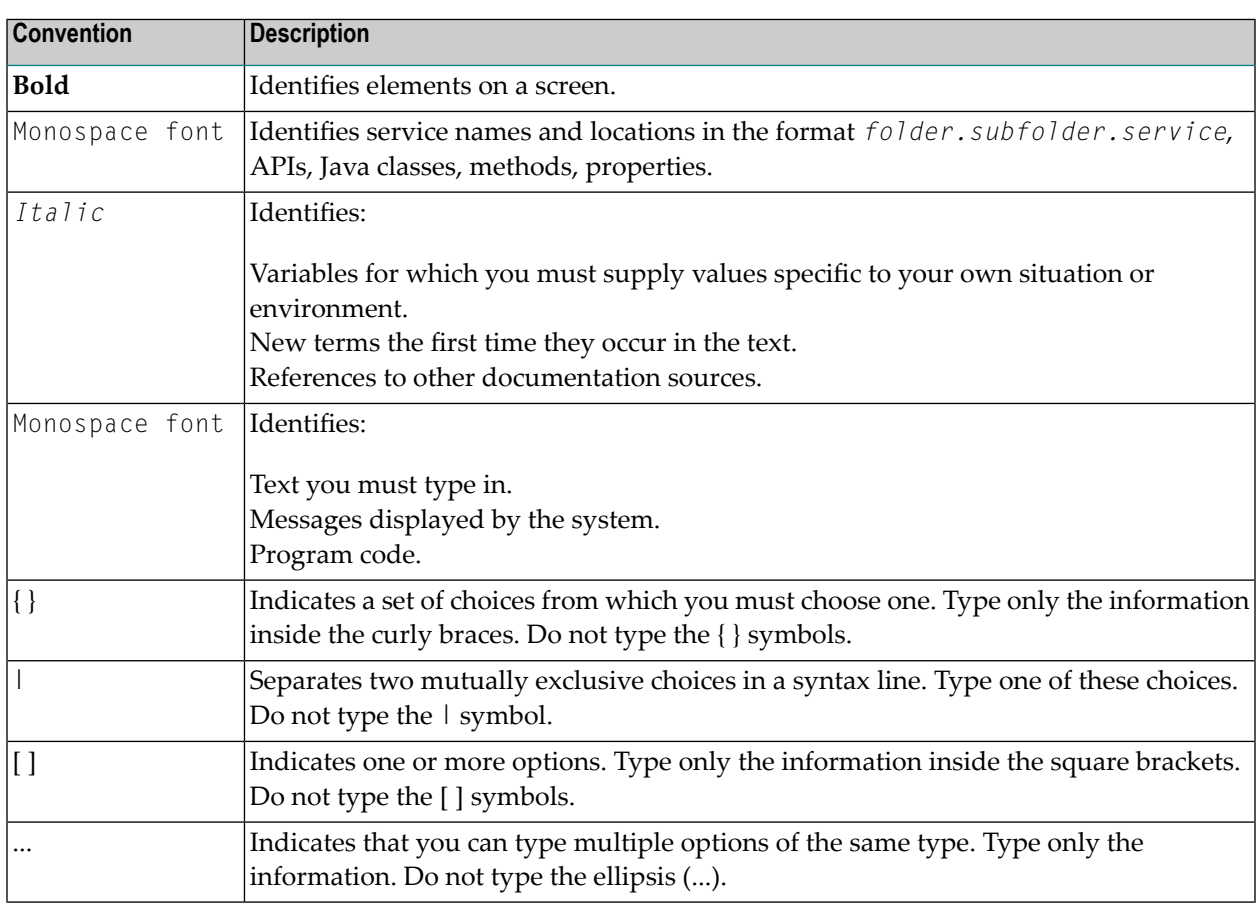

### <span id="page-5-1"></span>**Online Information and Support**

#### **Software AG Documentation Website**

You can find documentation on the Software AG Documentation website at **[https://documenta](https://documentation.softwareag.com)[tion.softwareag.com](https://documentation.softwareag.com)**.

#### **Software AG Empower Product Support Website**

If you do not yet have an account for Empower, send an email to empower@softwareag.com with your name, company, and company email address and request an account.

Once you have an account, you can open Support Incidents online via the eService section of Empower at **<https://empower.softwareag.com/>**.

You can find product information on the Software AG Empower Product Support website at **[ht](https://empower.softwareag.com)[tps://empower.softwareag.com](https://empower.softwareag.com)**.

To submit feature/enhancement requests, get information about product availability, and download products, go to **[Products](https://empower.softwareag.com/Products/default.asp)**.

To get information about fixes and to read early warnings, technical papers, and knowledge base articles, go to the **[Knowledge](https://empower.softwareag.com/KnowledgeCenter/default.asp) Center**.

If you have any questions, you can find a local or toll-free number for your country in our Global Support Contact Directory at **[https://empower.softwareag.com/public\\_directory.aspx](https://empower.softwareag.com/public_directory.aspx)** and give us a call.

#### **Software AG Tech Community**

You can find documentation and other technical information on the Software AG Tech Community website at **<https://techcommunity.softwareag.com>**. You can:

- Access product documentation, if you have Tech Community credentials. If you do not, you will need to register and specify "Documentation" as an area of interest.
- Access articles, code samples, demos, and tutorials.
- Use the online discussion forums, moderated by Software AG professionals, to ask questions, discuss best practices, and learn how other customers are using Software AG technology.
- <span id="page-6-0"></span>■ Link to external websites that discuss open standards and web technology.

### **Data Protection**

Software AG products provide functionality with respect to processing of personal data according to the EU General Data Protection Regulation (GDPR). Where applicable, appropriate steps are documented in the respective administration documentation.

### <span id="page-8-0"></span> $\overline{2}$ **Release Notes**

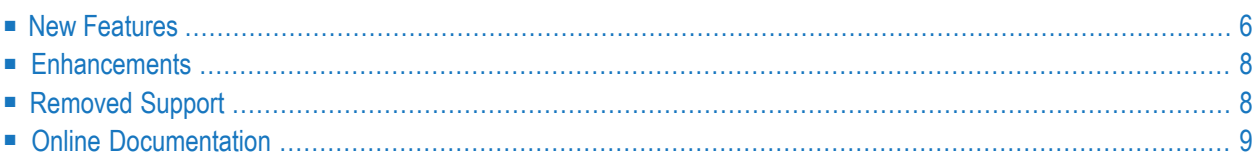

These Release Notes apply to Adabas SAF Security Version 8.2.2 Read this document carefully before installing and using this version of Adabas SAF Security.

Adabas SAF Security (ADASAF) provides protection of Adabas resources using standard security packages in a z/OS operating system environment based on the System Authorization Facility (SAF). These security packages include RACF, Top Secret, and ACF2.

Prerequisites: See SAF Security Install documentation, section Prerequisites. **New [Features](#page-9-0) [Enhancements](#page-11-0) [Removed](#page-11-1) Support Online [Documentation](#page-12-0)**

### <span id="page-9-0"></span>**New Features**

This section provides an overview of new features for Adabas SAF Security Version 8.2.2

- Variable [Configuration](#page-9-1) Module Name
- [Alternate](#page-9-2) Console
- Security protection for online [administration](#page-10-0) of client-based products
- Use of System Coordinator [configuration](#page-10-1) file
- <span id="page-9-1"></span>■ [Unified](#page-10-2) Trace
- Support for a site defined [Translation](#page-10-3) Table

#### **Variable Configuration Module Name**

<span id="page-9-2"></span>Adabas SAF Security operates according to options in an assembled configuration module. By default this module is called SAFCFG. If you wish to use a different SAFCFG module for a specific database you create a configuration module called A*nnnnn* where *nnnnn* represents the database id (see Installation Procedure Step 6: Assemble and Link the SAF Modules for more detail).

#### **Alternate Console**

Adabas SAF Security may issue messages in the Adabas databases where it is active. Until now the console has been the only place where they can be seen. Now you can direct them to an alternate destination when using a System Coordinator daemon. Messages by default will still appear on the console or you can now choose to send the messages into a DDMSG file in the Adabas database.

The new System Coordinator online services daemon group setting Runtime messages – databases allows messages to be routed to:

■ The console.

This is compatible with previous releases.

■ A local DDMSG file in the database.

The JCL for the database job must be altered to accommodate this option.

<span id="page-10-0"></span>■ Both the console and a local DDMSG file.

#### **Security protection for online administration of client-based products**

Adabas SAF Security provides a new *security service* that runs in the System Coordinator daemon. It provides protection of online administration for Adabas SAF Security, Fastpath, Vista, Transaction Manager and System Coordinator. This protection is by function within each of the sibling product menu structures.

#### <span id="page-10-1"></span>**Use of System Coordinator configuration file**

<span id="page-10-2"></span>The online administration (SYSAAF) now requires use of the System Coordinator configuration file (assigned to LFILE 152), refer to the Adabas System Coordinator installation documentation for more information.

#### **Unified Trace**

<span id="page-10-3"></span>The Adabas SAF Security database and daemon components make use of the Adabas System Coordinator unified trace.

#### **Support for a site defined Translation Table**

In order to improve support for the ASCII to EBCDIC translation of characters (special or otherwise) used in security credentials from remote workstations there is a new sample job (SAFI022) and sample source (SAFTRT) supplied on the Adabas Limited (WAL) jobs and source libraries respectively. This enables you to create an optional site defined translation table, SAFTRT.

If SAFTRT is not present at run-time, Adabas SAF security will continue to use its default internal ASCII to EBCDIC translation table.

Refer to Step 6 of the installation procedures for additional details.

#### **Notes:**

- 1. The supplied SAFTRT source is a sample translate table only, amend this translation table according to your requirements.
- 2. Support for a site defined Translation Table is only available with WAL8.3.4 or above.

### <span id="page-11-0"></span>**Enhancements**

Adabas SAF Security Version 8.2.2 incorporates all fixes to previous versions and provides the following enhancements.

- Online Fix [Description](#page-11-2)
- Remove [Requirement](#page-11-3) to Re-Install the Adabas SVC When Installing with Adabas 8.2.2 and Above
- [Enhanced](#page-11-4) online services

### <span id="page-11-2"></span>**Online Fix Description**

<span id="page-11-3"></span>The fix display in SYSAAF has been enhanced to include a short description of each fix that is applied which helps you to get a better understanding of each fix that is in use.

#### **Remove Requirement to Re-Install the Adabas SVC When Installing with Adabas 8.2.2 and Above**

<span id="page-11-4"></span>If you use the Adabas SVC supplied with Adabas Version 8.2.2 or above, you do not need to relink and re-install the Adabas SVC when installing Adabas SAF Security.

#### **Enhanced online services**

The SYSAAF Natural application has been enhanced:

<span id="page-11-1"></span>■ PF6 (Top) and PF9 (Bot) have been removed. Their functionality is replaced by entering m on the command line and pressing PF7 or PF8 respectively.

## **Removed Support**

<span id="page-11-5"></span>The following items are no longer supported.

■ Support for CICS [Versions](#page-11-5) 2 and 3

#### **Support for CICS Versions 2 and 3**

Adabas SAF Security no longer provides a router security exit for CICS Versions 2 and 3 (macro level).

# <span id="page-12-0"></span>**Online Documentation**

The Adabas SAF Security Version 8.2 documentation is provided in HTML format. The documentation has been structured for optimal online access including extensive use of hyperlinks to related topics. In addition, full text search and indexing features are available. All documents are also available as PDF files for selective printing at a user site.

The Online Documentation Main Menu provides an overview of the AAF documentation.

The following related documentation is available on the Adabas documentation CD:

■ *SAF Security Kernel*